## **How to Use DataSync for ServiceNow**

The Perspectium application is comprised of various modules that you can choose to configure.

These modules can be broken into categories, which are outlined below. Explore the different modules to learn about what they can offer.

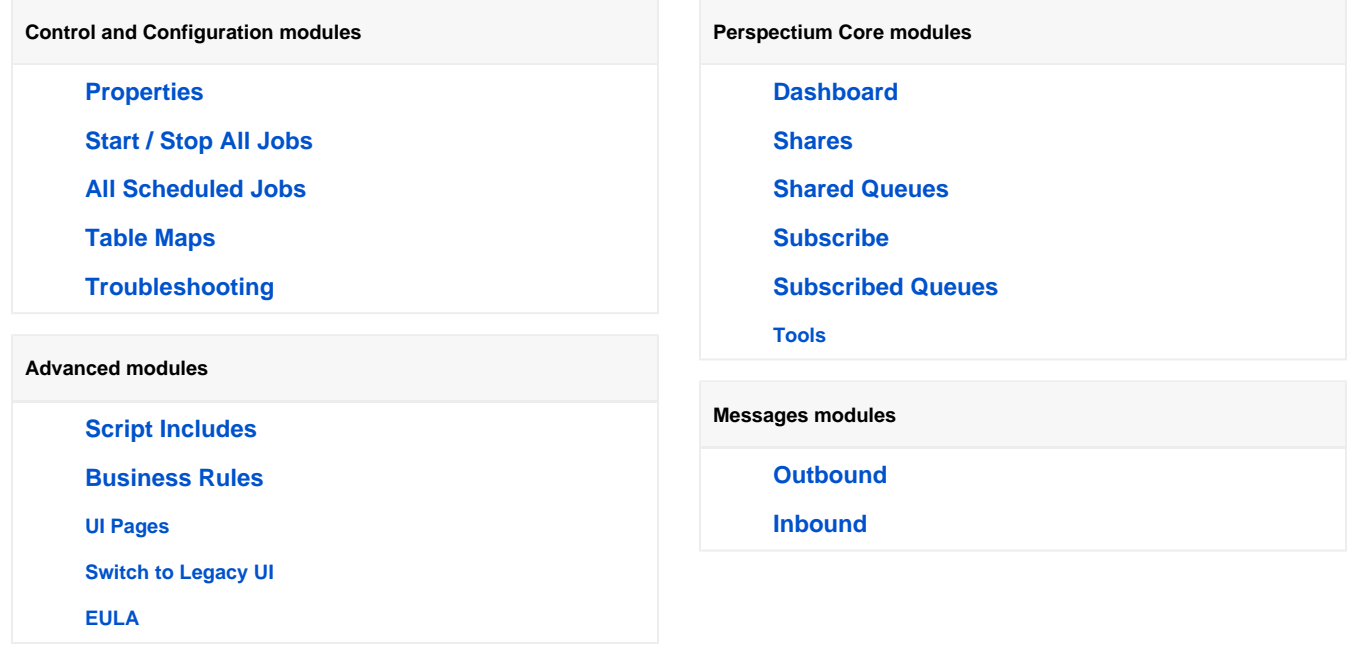

Not sure where to find these modules? In your ServiceNow instance, in the left navigation menu, type **Perspectium**, and you'll see the modules appear as shown in the image below.

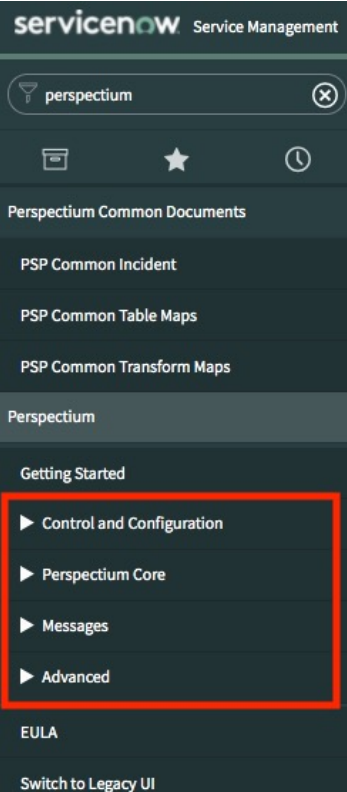